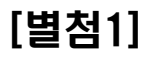

## KVM 테스트 케이스

## 2012. 05

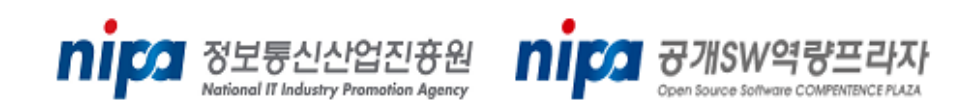

## Stack A

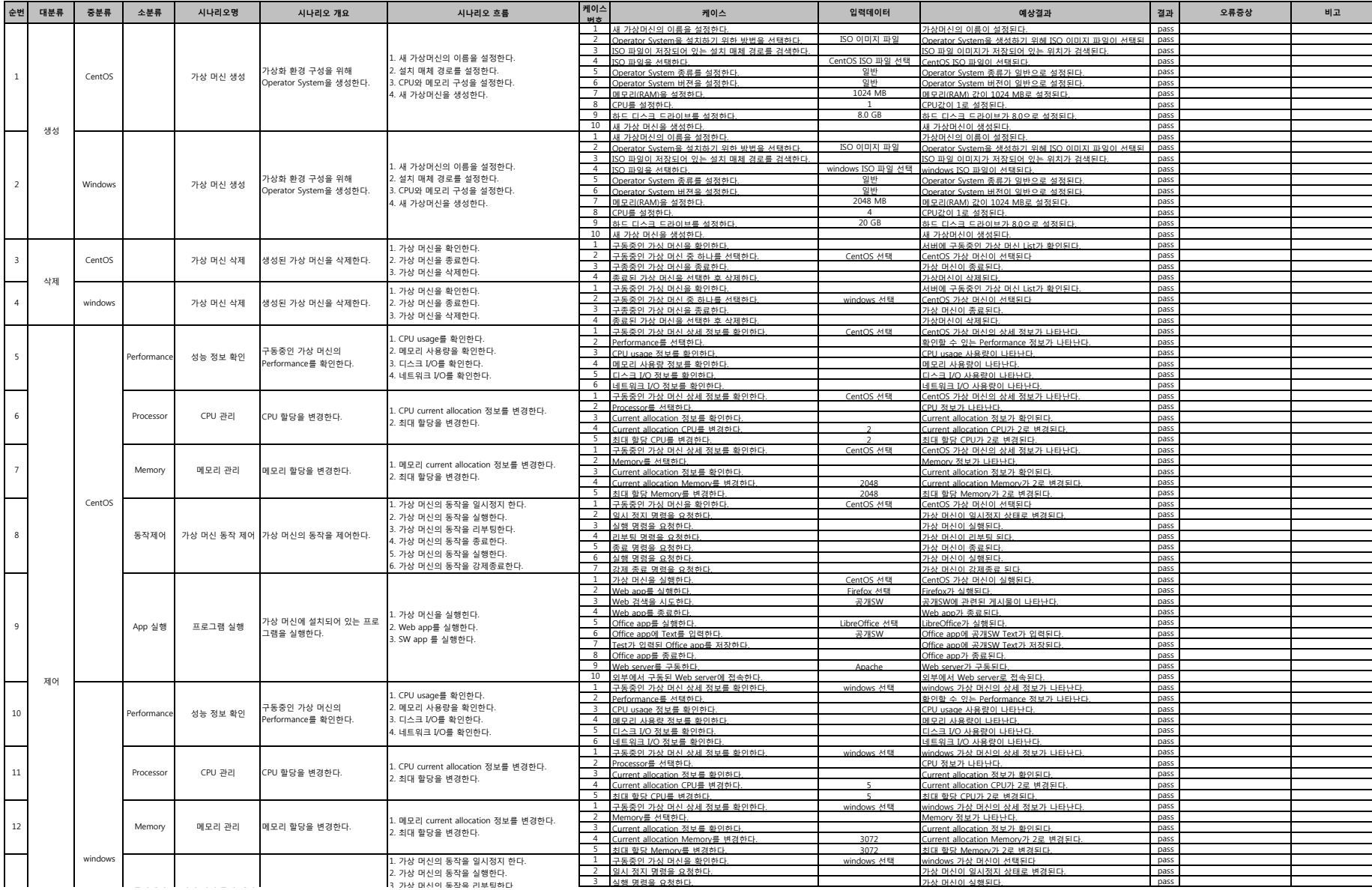

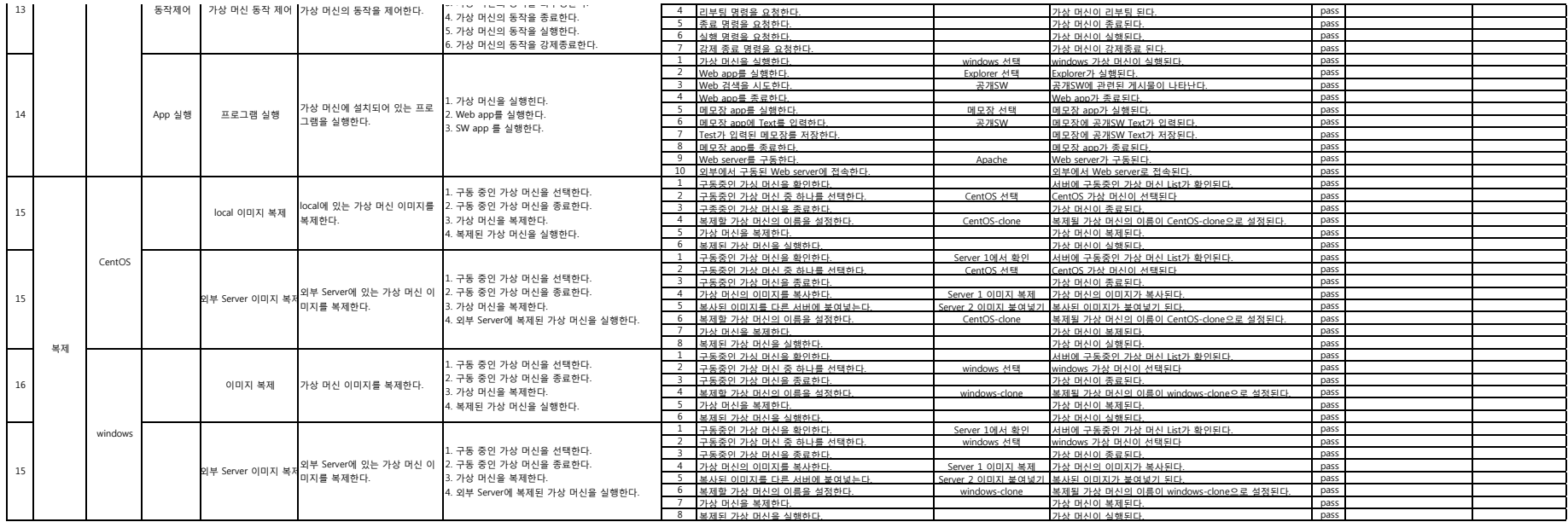

## Stack B

![](_page_2_Picture_1112.jpeg)

![](_page_3_Picture_1108.jpeg)